## **Operands**

## Admissible operands in expressions

The following types of operands may be used in expressions, that determine the value of the object of [Eval tag](https://doc.ipesoft.com/display/D2DOCV23EN/Eval+Tags) type when configuring an object of [Event](https://doc.ipesoft.com/display/D2DOCV23EN/Events) type:

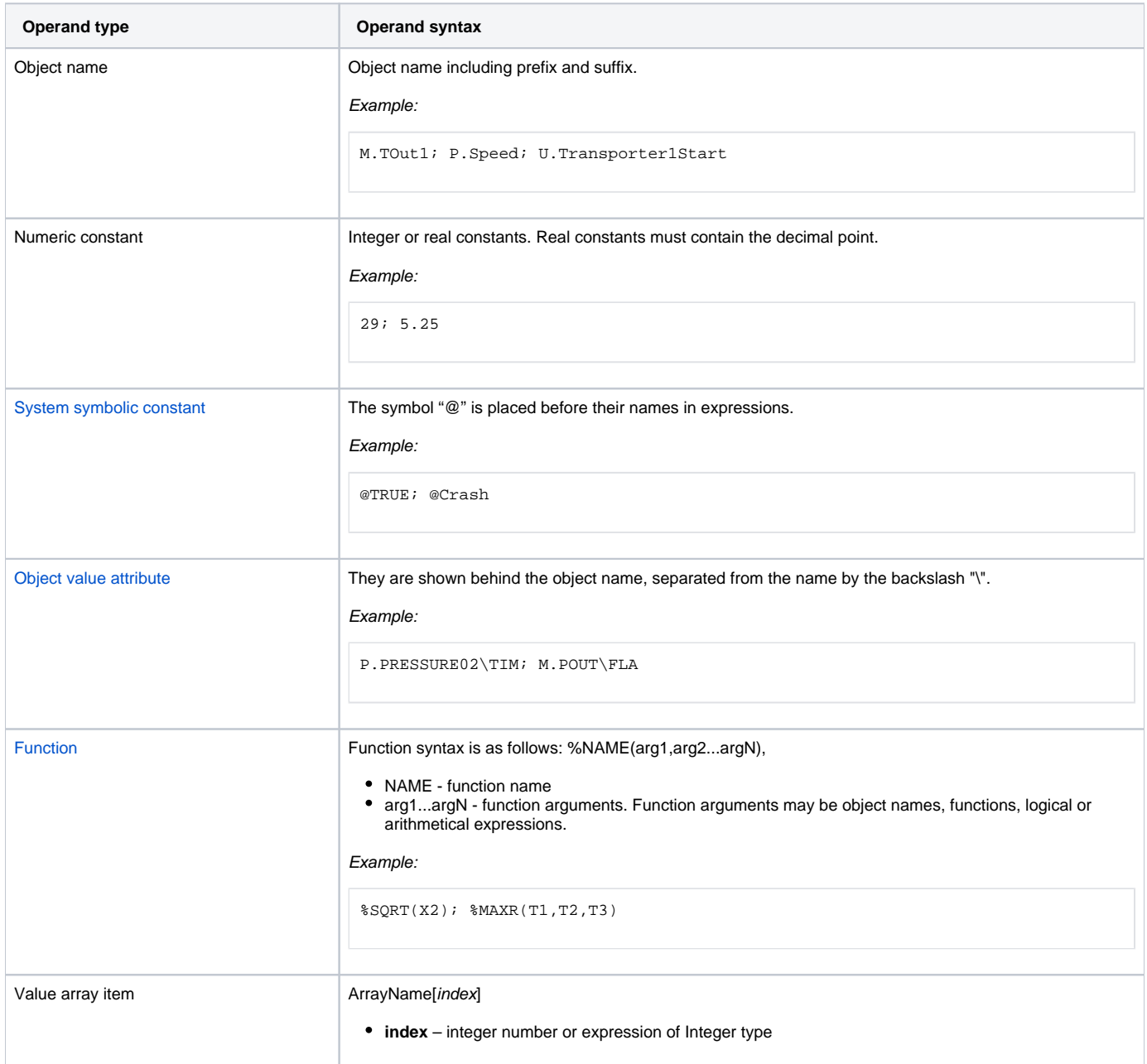

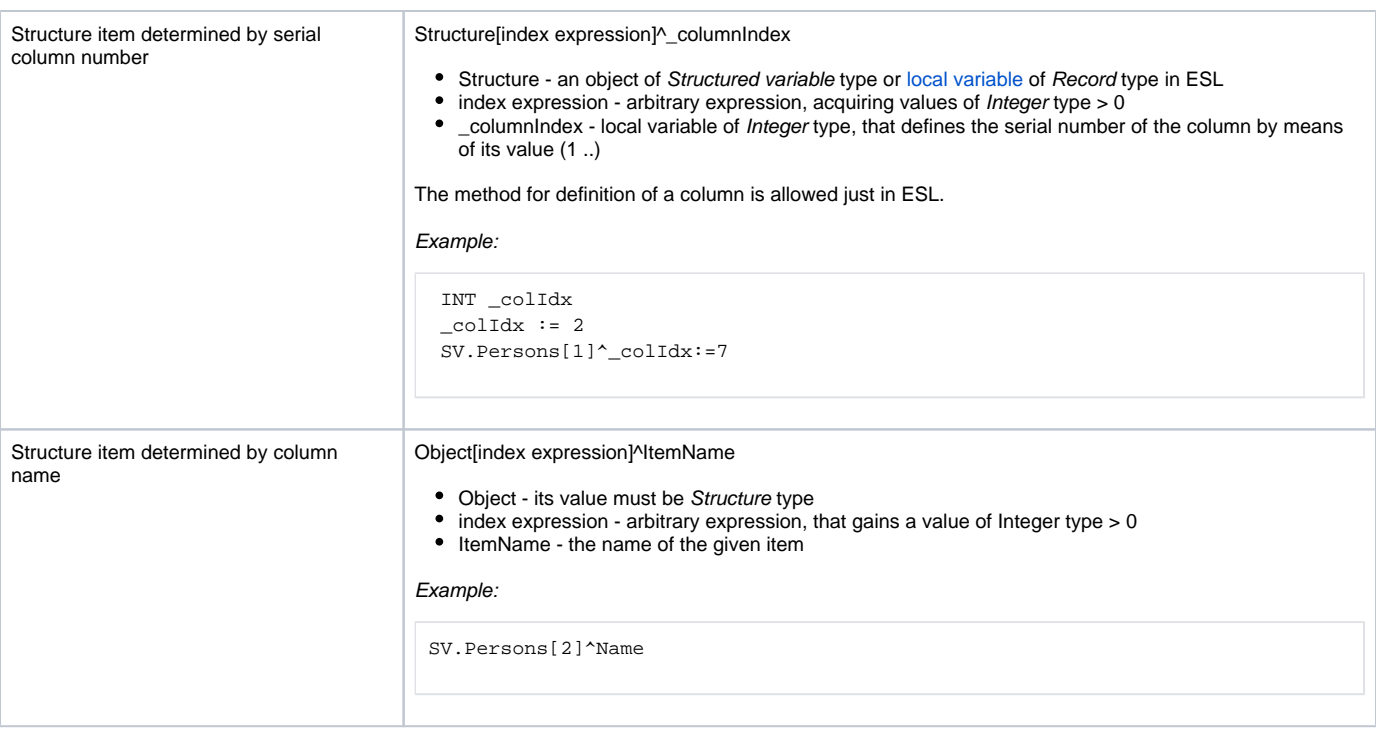

**Related pages:**

[Implemented functions](https://doc.ipesoft.com/pages/viewpage.action?pageId=132419085) [Operators in expressions](https://doc.ipesoft.com/display/D2DOCV23EN/Operators) [Expression for the object value calculation](https://doc.ipesoft.com/display/D2DOCV23EN/Expressions)